Benvolgudes famílies,

Com sabeu, aquest curs el nostre centre ha creat un correu corporatiu per a professors i alumnes  $(xxxxxxx@c$ pescanyar.cat). En cas que ens hagueu autoritzat a crear un correu per al vostre fill/a, rebreu un petit full amb l'adreça de correu corresponent i la contrasenya inicial per activar-lo.

L'activació és molt fàcil i senzilla:

1.- Entrau a la pàgina de Google i iniciau sessió a gmail (com ho faríeu amb un correu personal vostre).

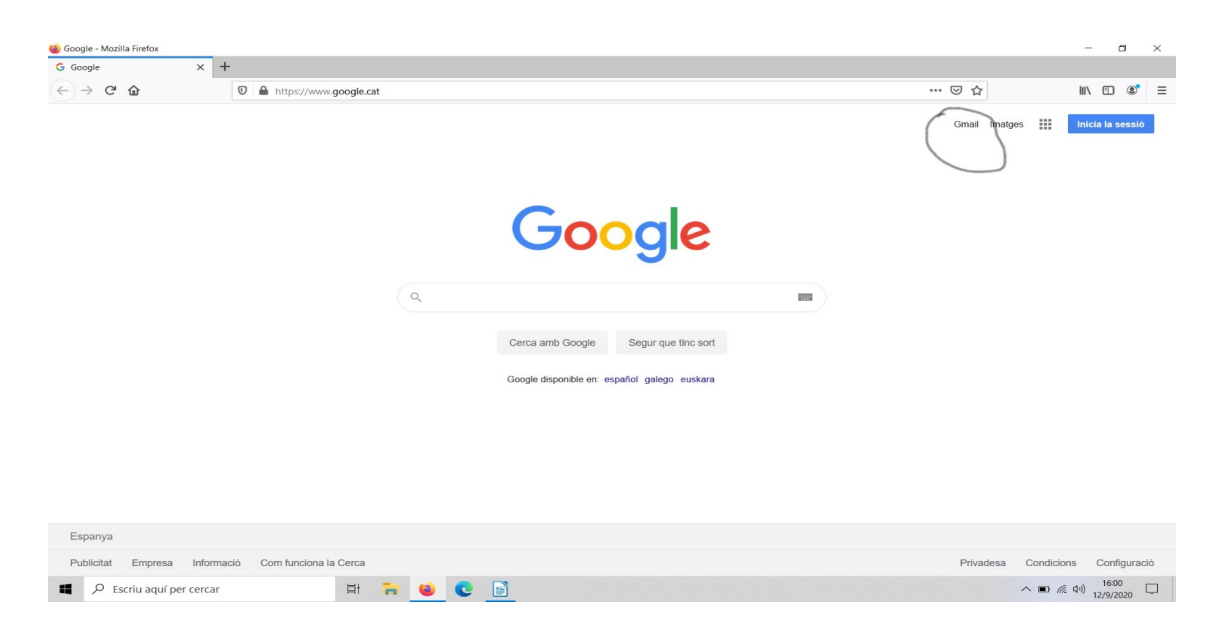

2.- Introduïu l'adreça del vostre fill/a i a continuació la contrasenya inicial que us hem facilitat.

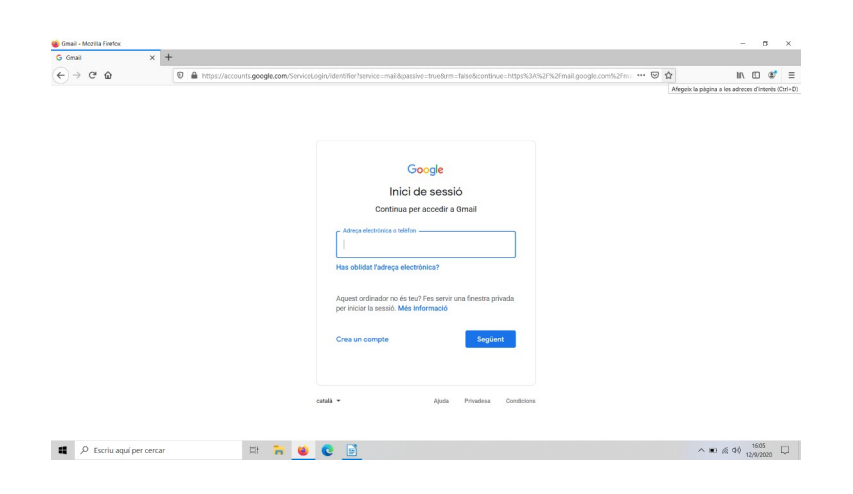

3.- Canviau la contrasenya inicial per una de nova que només sabreu vosaltres.